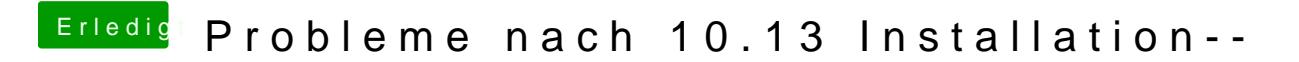

Beitrag von mratw vom 14. Oktober 2017, 11:22

OK....was habe ich da zu tun? Vorallem wo? Angeschlossen ist es 2xHDMI und einmal DP....

Wie gehe ich denn nun weiter vor?